# **Foreman - Feature #35665**

# **Host Details - Add a provisioning card**

10/24/2022 10:09 AM - Maria Agaphontzev

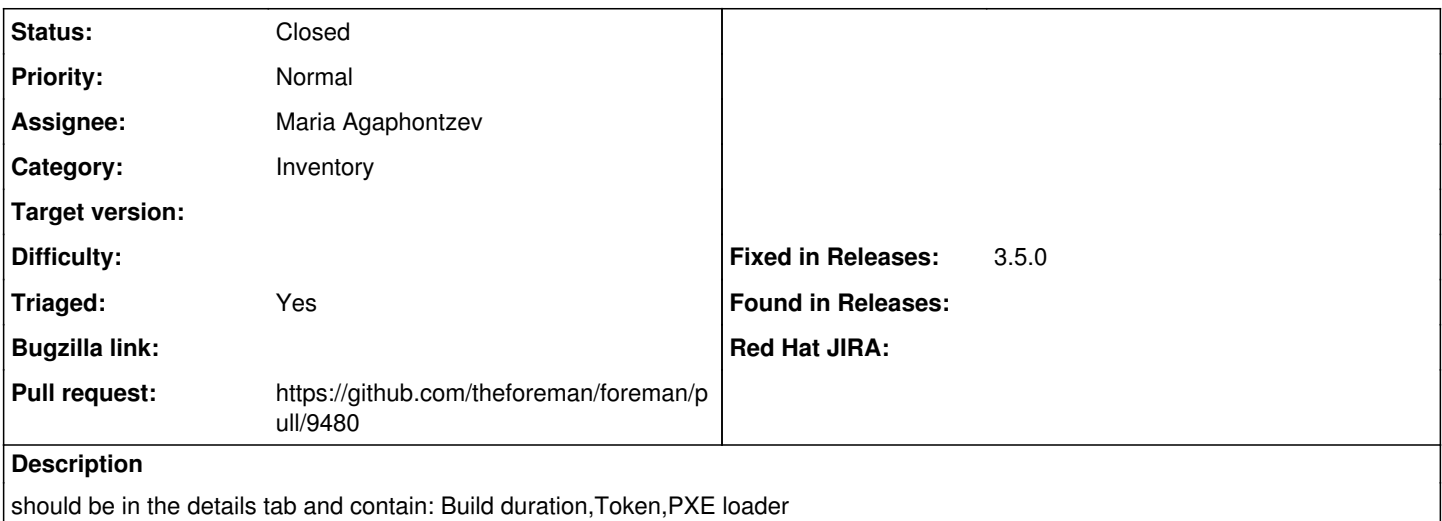

### **Associated revisions**

## **Revision da17e289 - 10/25/2022 04:27 PM - Maria Agaphontzev**

Fixes #35665 - Host Details add a provisioning card (#9480)

#### **History**

# **#1 - 10/24/2022 10:42 AM - The Foreman Bot**

*- Status changed from New to Ready For Testing*

*- Pull request https://github.com/theforeman/foreman/pull/9480 added*

### **#2 - 10/25/2022 04:27 PM - The Foreman Bot**

*- Fixed in Releases 3.5.0 added*

## **#3 - 10/25/2022 05:01 PM - Maria Agaphontzev**

*- Status changed from Ready For Testing to Closed*

Applied in changeset [foreman|da17e289a9861063224d1ce388fcd44608750db6.](https://projects.theforeman.org/projects/foreman/repository/foreman/revisions/da17e289a9861063224d1ce388fcd44608750db6)

# **#4 - 11/28/2022 12:12 PM - Ewoud Kohl van Wijngaarden**

- *Category changed from Web Interface to Inventory*
- *Triaged changed from No to Yes*